#### **ELEC-C5220 Lecture 1: Introduction**

#### **Machine learning in information technology**

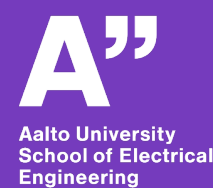

**Lauri Juvela**

**11.1.2024**

## **Language issue – Finnish or English?**

- **Materials are in English**
- **Finnish translations possible if time allows**
- **Lectures in whatever language the fewest participants don't understand (poll)**
- **Exercise and Project materials are in English, but you can give solutions in Finnish, Swedish, or English**
- **How to program in Finnish? Python is basically plain English anyway**

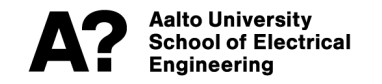

#### **Introduction to the course**

- **Motivation**
- **Lecturer: personal introduction**
- **Intended learning outcomes**
- **Teaching and learning activities: Lectures, Exercises, Project**
- **Assessement**
- **Content**
- **Assessment**
- **Schedule**

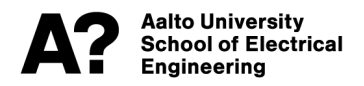

#### **Motivation**

- **ELEC-C5520 is a new course intended to give bachelor's students early exposure to practical deel learning**
- **Machine learning methods, especially Deep Learning, are essential in IT applications and research**
- **Familiriaise students to topics related to ELEC Dept. of Information and Communications Engineering (DICE)**

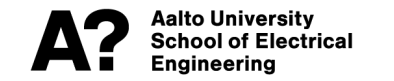

#### Lauri Juvela - timeline ru v

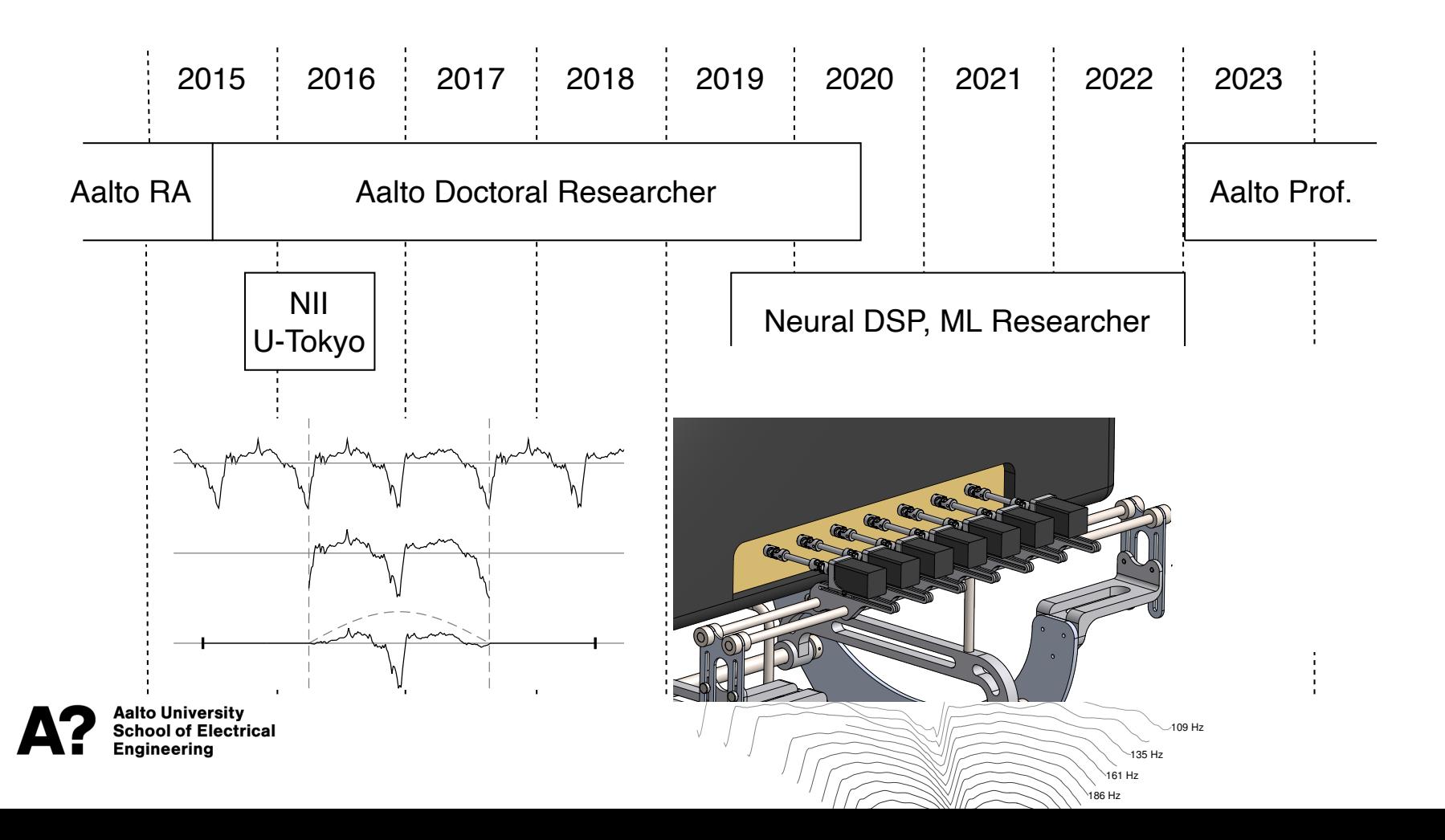

#### **Lauri Juvela – current research**

- **Assistant Professor in Speech and Language Technology**
- **Speech Synthesis research group**
- **Intererests**
	- Deep generative methods, Generative AI
	- Watermarking and deepfake detection
	- Efficiency, control, and interpretability in speech synthesis
	- Differentiable digital signal processing (DDSP)

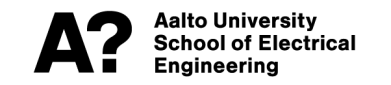

### **Intended learning outcomes**

#### **After completing the course, the student can**

- identify general principles and concepts of machine learning, especially neural net-works and deep learning, and their most essential methods.
- apply machine learning software to real-world applications of information technology, including speech technology, signal processing and communications.
- specify and implement machine learning problems and solutions in speech technology, signal processing and communications.

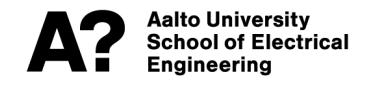

# **Teaching and learning activities: 1) Lectures**

- **Lectures on Thursdays 14-16 at OK3, F175a**
- **Attendance is voluntary**
- **Lectures are designed to contain the information needed solving the exercises**
- **Books are nice-to-know background:**
	- Deep Learning https://www.deeplearningbook.org
	- Speech Processing https://speechprocessingbook.aalto.

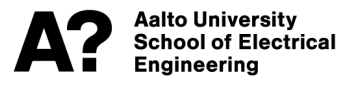

## **Teaching and learning activities 2) Exercises**

- **Exercise sessions on Mondays in Maari-A at 14, new exercise published for each session**
- **Exercises are Python programming with the PyTorch library**
- **Points for passing unit tests, automatic grading with nbgrader**
- **Hosted on Aalto JupyterHub, can be done remotely**
- **Exercise deadline on Mondays before the next session**

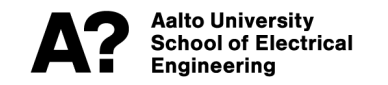

## **Teaching and learning activities 3) Project**

- **Build a small but practical deep learning system for speech denoising**
- **Groups of 1-3 people with random member assignment**
	- There will be a poll about your preferred group size
- **Two milestones with programming requirements (unit tests w)**
	- Data providers **(DL 7.3.)**
	- Model functionality **(DL 21.3.)**
- **Final report (DL 18.4.)**

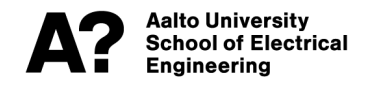

#### **Assessment**

- **No exam**
- **60% from Exercise points**
- **40% from Project points**
- **Grade 1-5**
- **50% points required to pass**

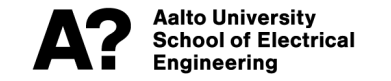

#### **Workload**

- **Lectures 10x2h + independent study = 40h**
- **Exercises: 10x2h sessions + independent work = 50h**
- **Project work (3x 10h programming + report 5h): 35h**
- **Total workload 135 hours = 5 ECTS credits**

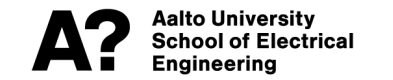

**Lecture 1: Introduction**

- **Practical information about the course**
- **Binary classification with simple fully connected neural networks**

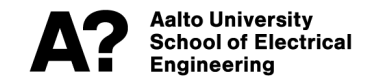

**Lecture 2: Representations**

- **Tensors in PyTorch, how to represent structure in data**
- **Images, audio, text and other discrete data**
- **Audio-as-image – spectrograms (short-time Fourier transforms)**

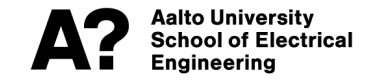

**Lecture 3: Spoken digit recognition**

- **Convolution neural networks (CNNs)**
- **Multi-class classification**
- **Working with speech data**

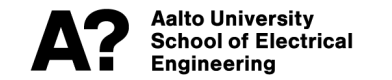

**Lecture 4: Audio effect modeling**

- **Recurrent neural networks (RNNs)**
- **Regression tasks**
- **Guitar amplifier modeling with neural networks**

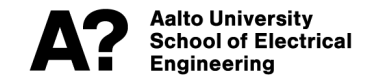

**Lecture 5: Losses, metrics and evaluation**

- **How to build expert knowledge into deep learning systems?**
- **Generic vs. specialised**
- **Perceptual metrics for speech and audio**
- **Why good metrics may not be good loss functions?**

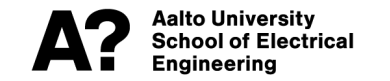

**Lecture 6: Denoising and source separation**

- **Data augmentation**
- **U-Net architecture**
- **Speech denoising and enhancement**
- **Project Topic and Introduction**

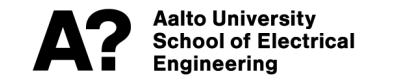

**Lecture 7: Language modeling**

- **Simple character-based language models**
- **Transformers (or maybe RNNs)**
- **Autoregressive text generation**

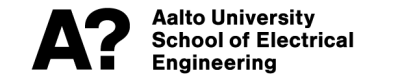

**Lecture 8: Automatic speech recognition (ASR)**

- **Recognise the components and sub-problems in ASR**
	- Acoustic model
	- Language model
	- Decoding
- **Inspect and experiment with a pre-trained system**

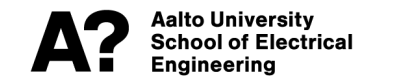

**Lecture 9: Text-to-Speech (TTS) synthesis**

- **Recognise the components and sub-problems in TTS**
	- Acoustic modeling
	- Waveform synthesis
- **Inspect and experiment with a pre-trained system**

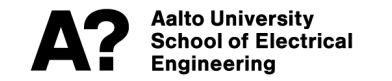

**Lecture 10: Profiling and energy use**

- **Deep learning models are often expensive**
- **Learn how to measure and estimate computational cost**
- **Sustainability**

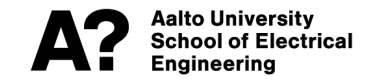

#### **Schedule**

• **Available on MyCourses**

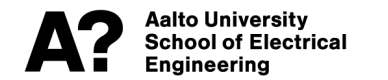

#### **Break**

**Questions?**

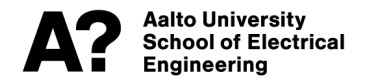

#### **Introduction to**

#### **Neural Networks**

- **Linear separability and linear models for classification**
- **Motivation for non-linear models**
- **Simple neural networks**
- **Backpropagation**

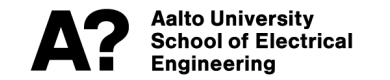

#### **Linear classifier – Example 1**

- **Given x and y coordinates, what is the probability that data point is blue?**
- **Separate two data classes (blue and red) by a straight line**

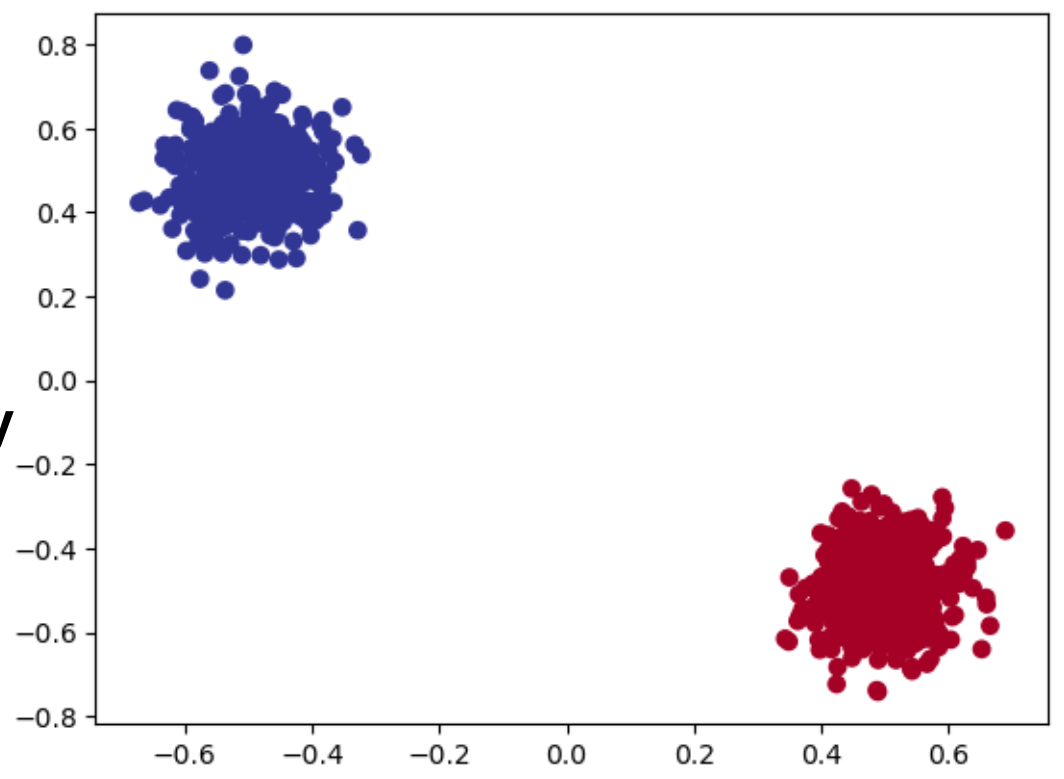

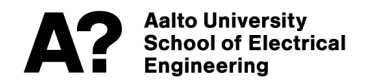

#### **Linear classifier – Example 1**

- $\mathbf{y} = \begin{cases} 1 & \text{if blue} \\ 0 & \text{if red} \end{cases}$ • **Label**
- Data point  $\mathbf{x} = [x_1, x_2]^T \in \mathbb{R}^2$
- $\hat{\mathbf{y}} = \sigma(\mathbf{A}\mathbf{x} + \mathbf{b})$ • **Model**
- Model parameters  $\mathbf{A} \in \mathbb{R}^{1 \times 2}, \mathbf{b} \in \mathbb{R}^{1}$
- $-$  **y**) log( *<u>return</u>* • **Loss function**

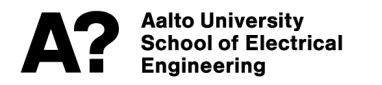

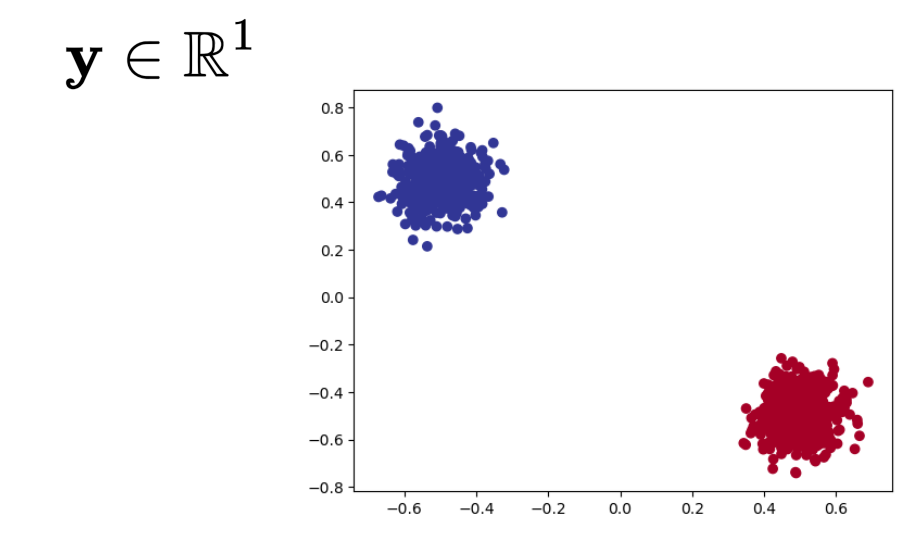

### **Logistic sigmoid function**

- **Normalise model output to range (0,1) using the sigmoid function**
- **Use Logistic Regression to fit a linear model**

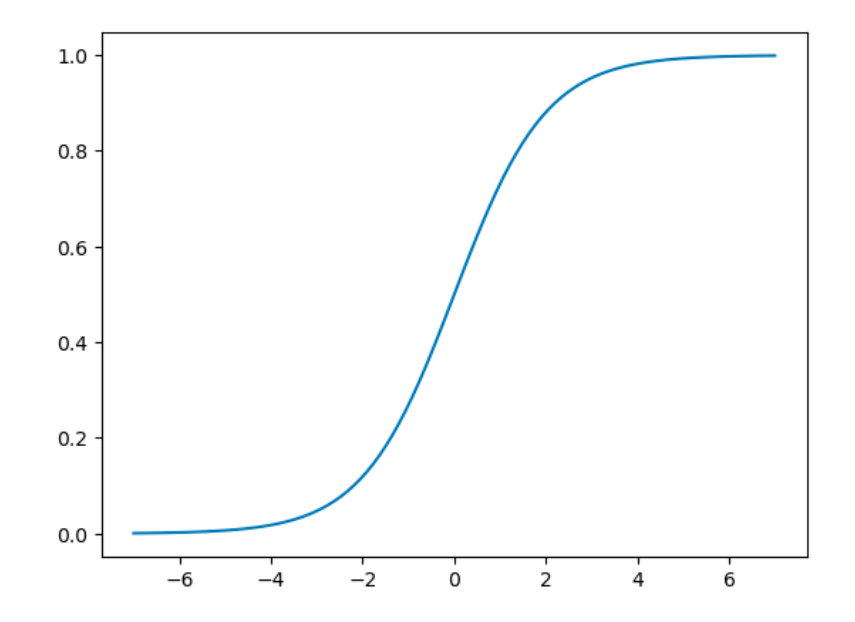

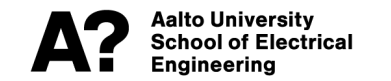

### **How to train a linear binary classifier?**

- **Map input features to a scalar output prediction**
- **Normalise output probability to look like a probability**
- **Minimise loss function over data set, predictions should look like ground truth labels**
- **Linear models usually have closed-form optimal solutions, but we use gradient descent for everything on this course**

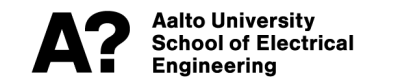

#### **Linear classifier – Example 1**

- **Problem is linearly separable**
- **Separating line is called the "decision boundary"**

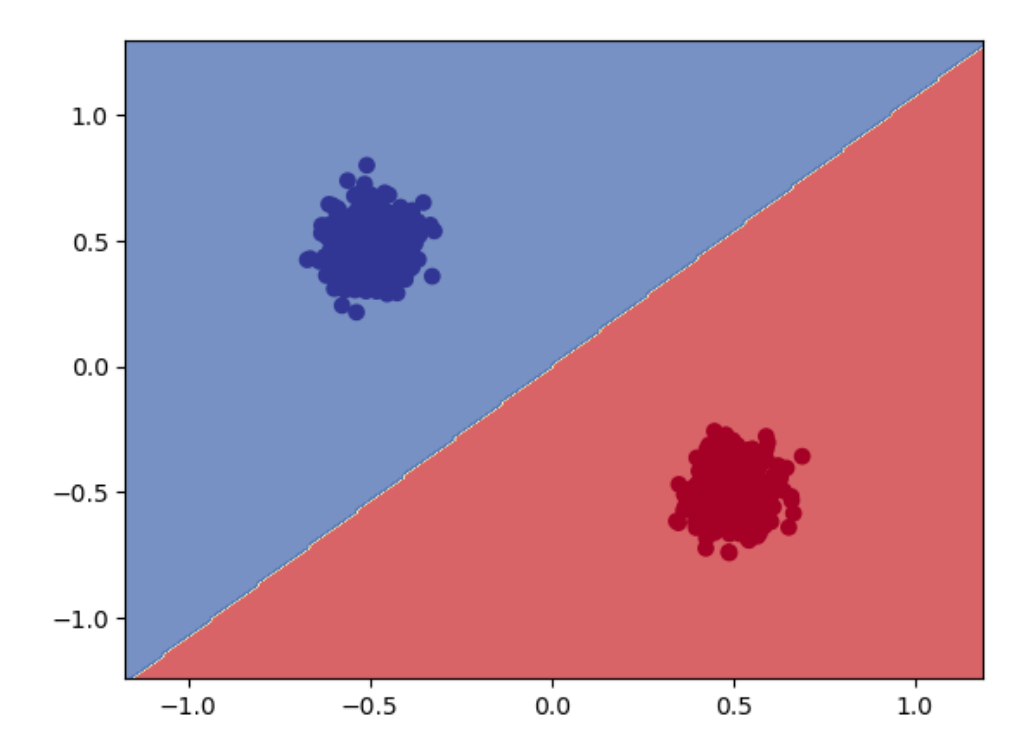

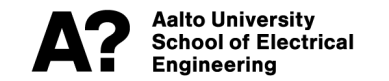

#### **Linear classifier – Example 2**

- **Given x and y coordinates, what is the probability that data point is blue?**
- **Separate two data classes (blue and red) by a straight line**

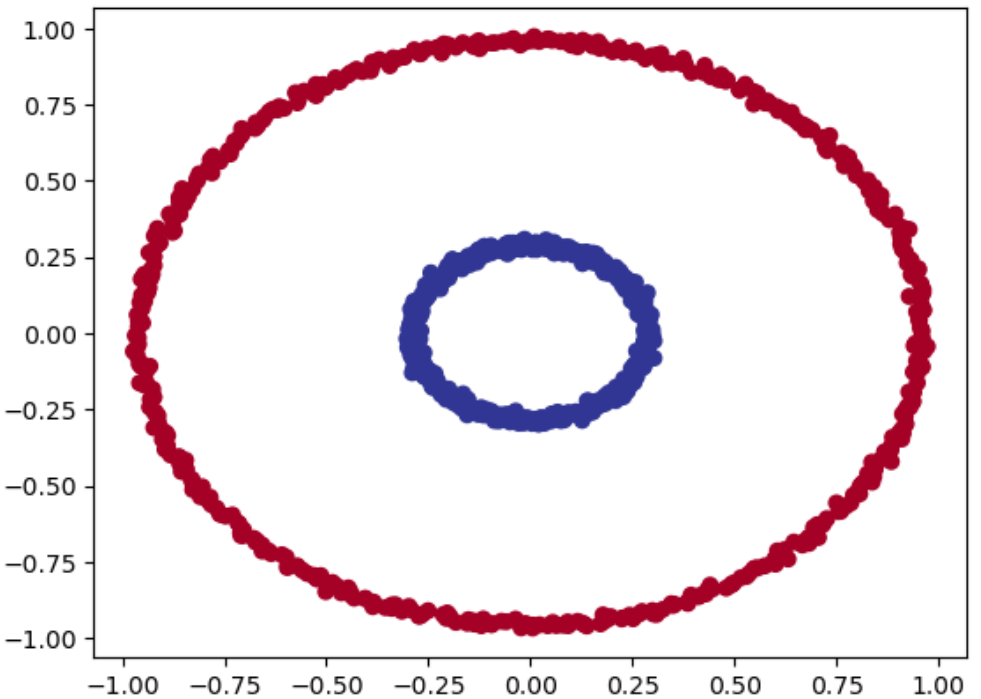

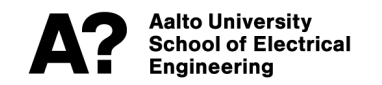

#### **Linear classifier - Example 2**  $\mathbf{r}$  and  $\mathbf{r}$ plt.figure()

- **Best linear model is bad**
- **How can we do better?**

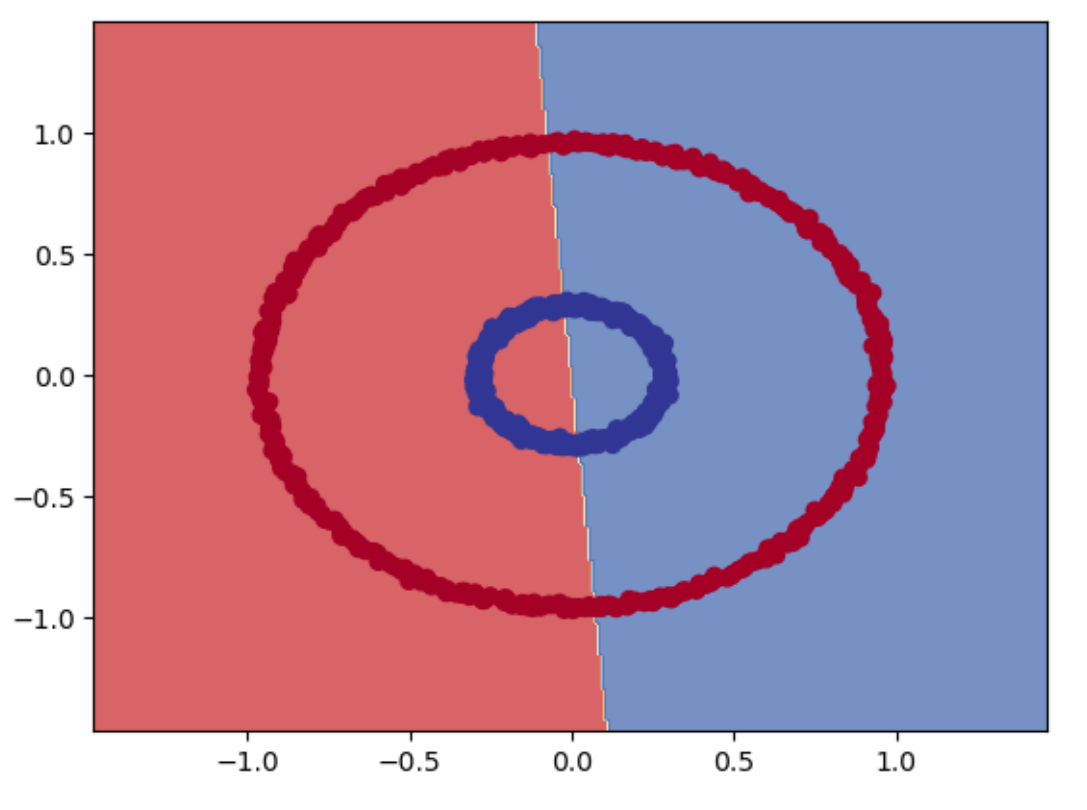

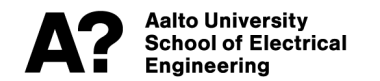

#### **What can linear models do?**

- **Similar problem: separate white and grey squares on the checkerboard**
- **Linear map: y = Ax**
- Affine map:  $y = Ax + b$

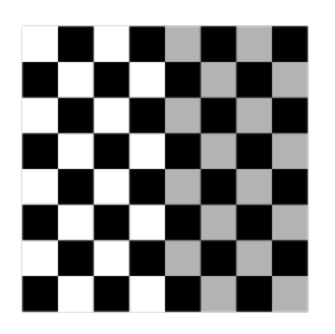

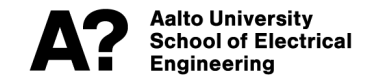

#### **Scaling and stretching**

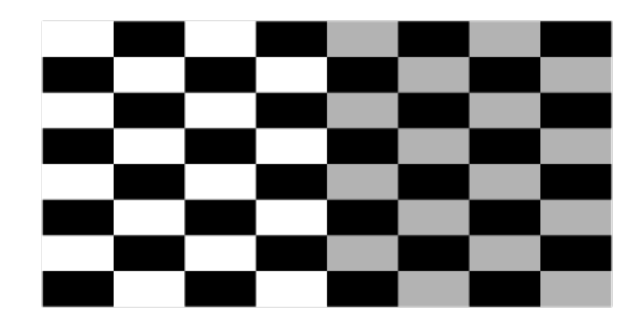

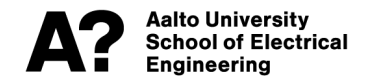

#### **Rotation**

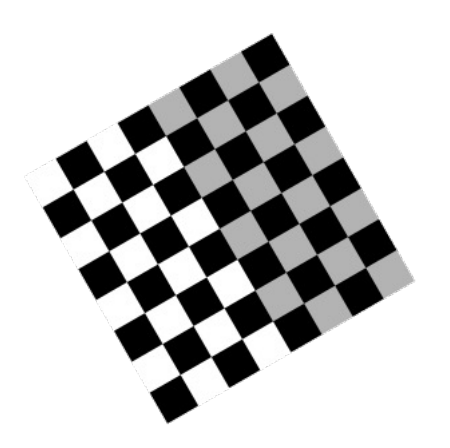

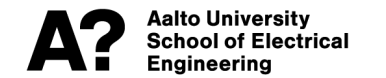

#### **Shearing**

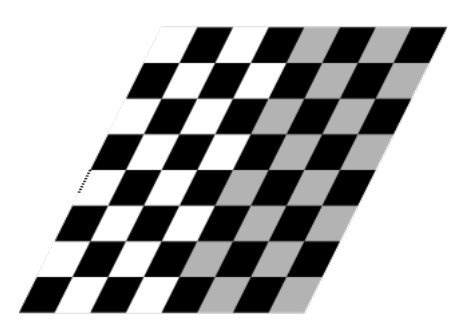

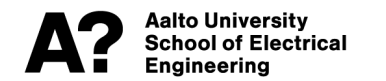

#### **Translation**

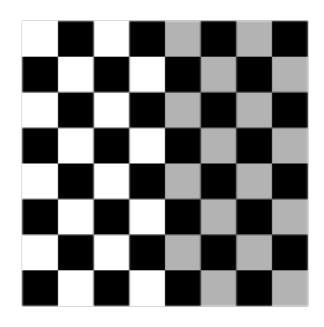

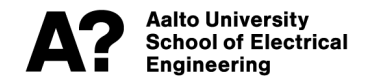

#### **Linear classifier – Example 2**

• **Can I fold the paper, please?**

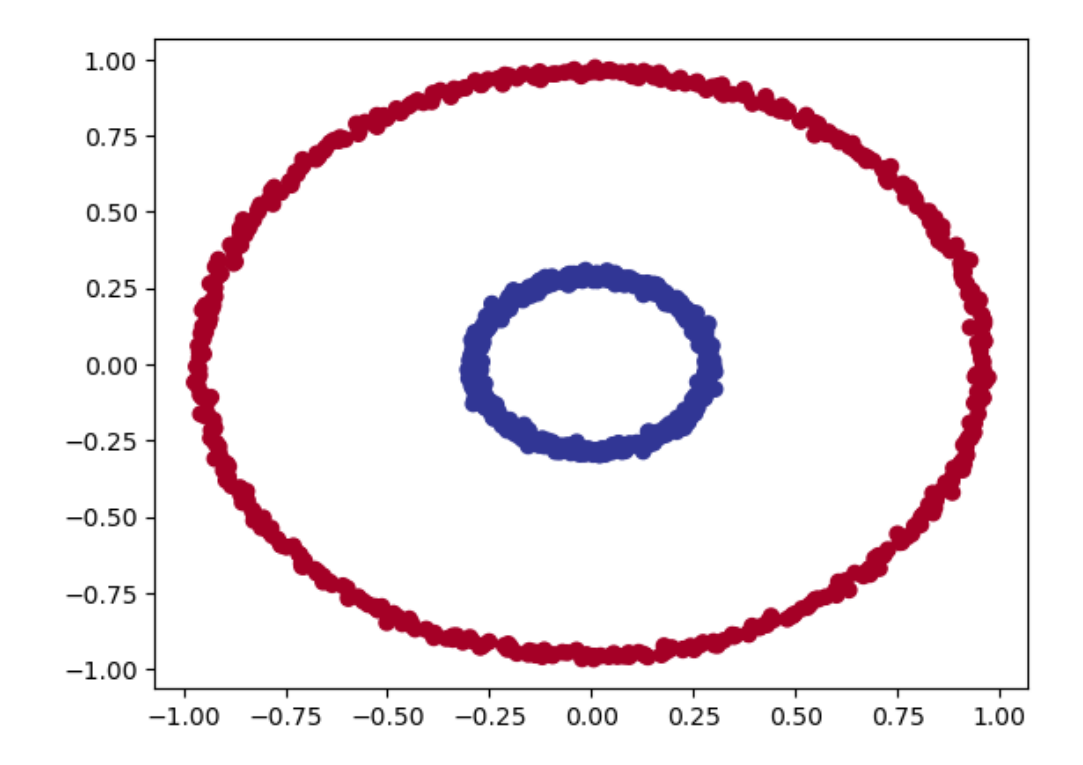

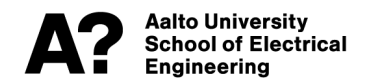

#### **End of linear classification**

- **Questions**
- **Next: a neural network**

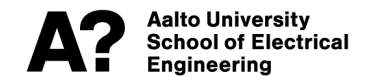

#### **Neural networks** networks.

- **Common visualisation: draw every connection**
- **Scalar version is tedious to draw and work with**
- **Matrix version is more practical!**

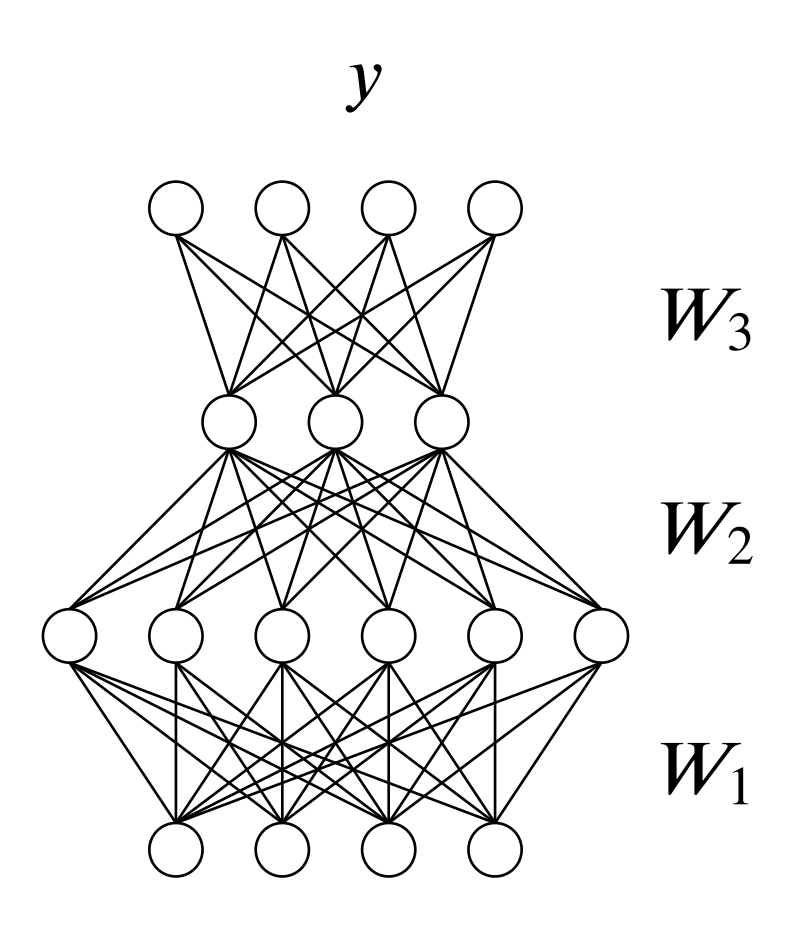

 $\mathbf{\chi}$ 

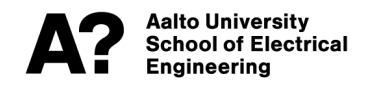

#### **Neural network block diagrams are more friendly for ELEC students**

$$
x \longrightarrow g(W_1x + b_1) \longrightarrow z \longrightarrow g(W_2z + b_2) \longrightarrow y
$$

- **Vector variables: x (input), z (hidden activation), y (predicted output)**
- **Affine layer: Weight W and bias b**
- **Non-linear activation function: g()**

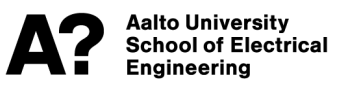

#### **Neural net for Example 1**

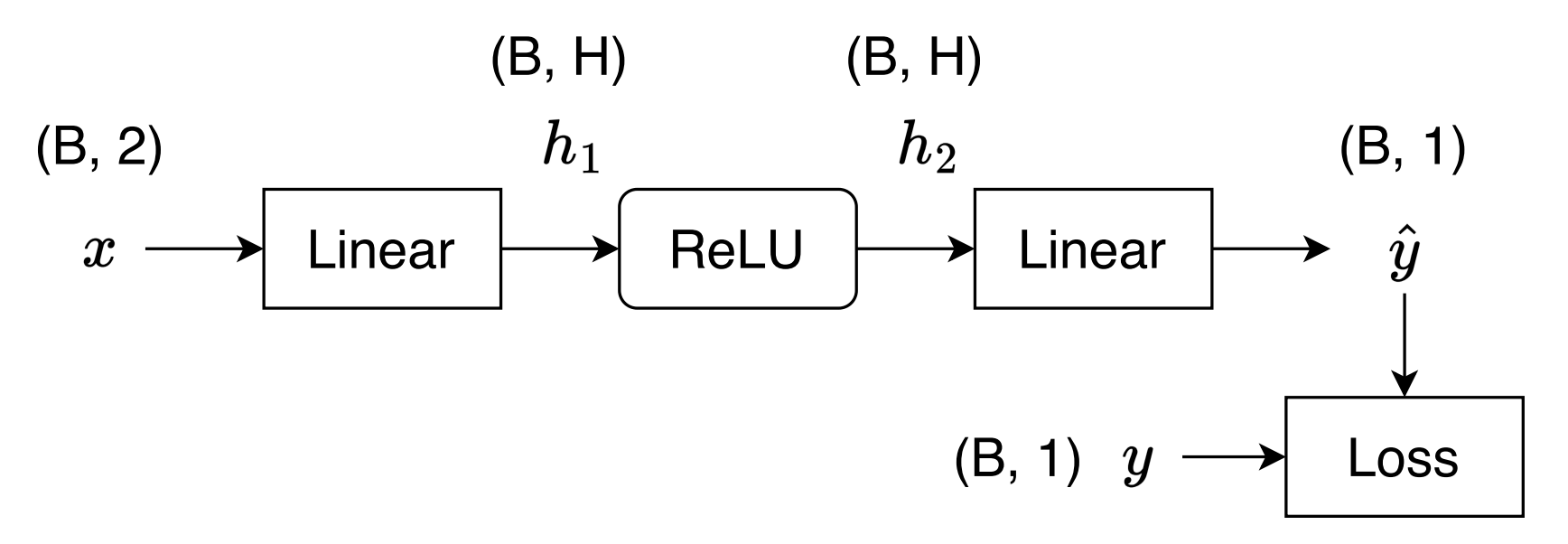

**B = Batch size, number of datapoints in minibatch**

**H = Hidden size, network hyper parameter**

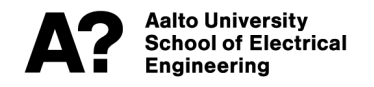

#### **Neural network forward pass**

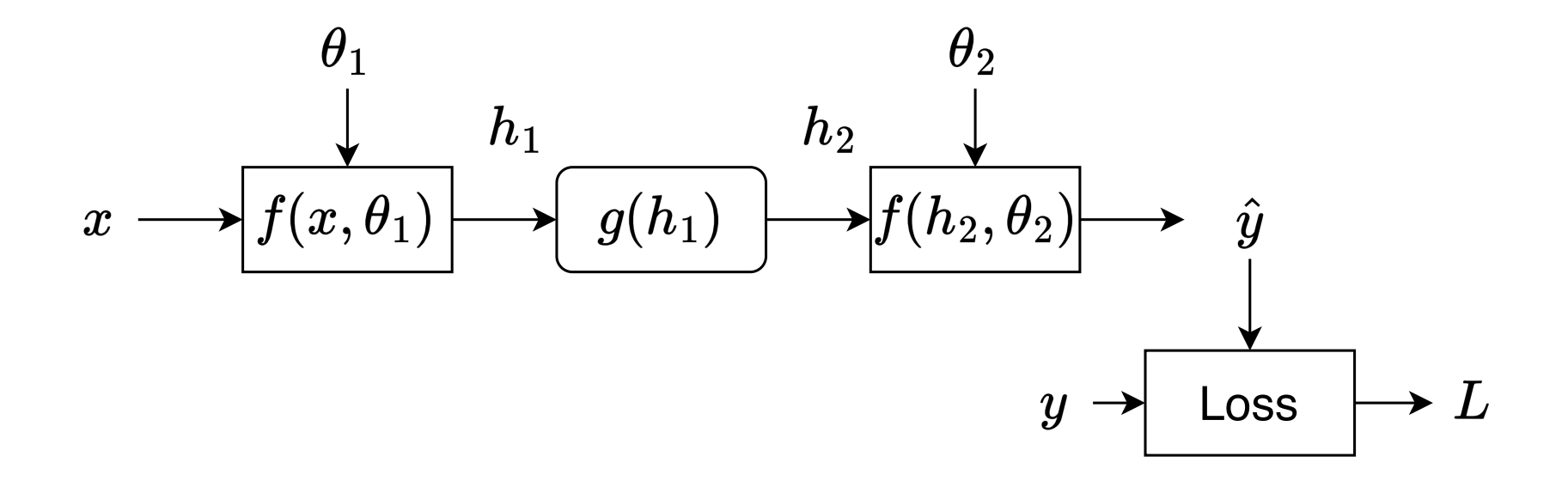

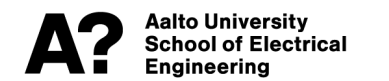

#### **Gradient descent**

• **Update algorithm for parameters (theta)**

$$
\theta \leftarrow \theta - \nu \frac{\partial L}{\partial \theta}
$$

• **PyTorch has automatic gradient estimation, you only ever need to worry about the forward pass!**

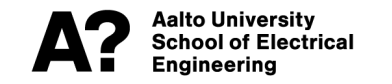

#### **Neural network backward pass**

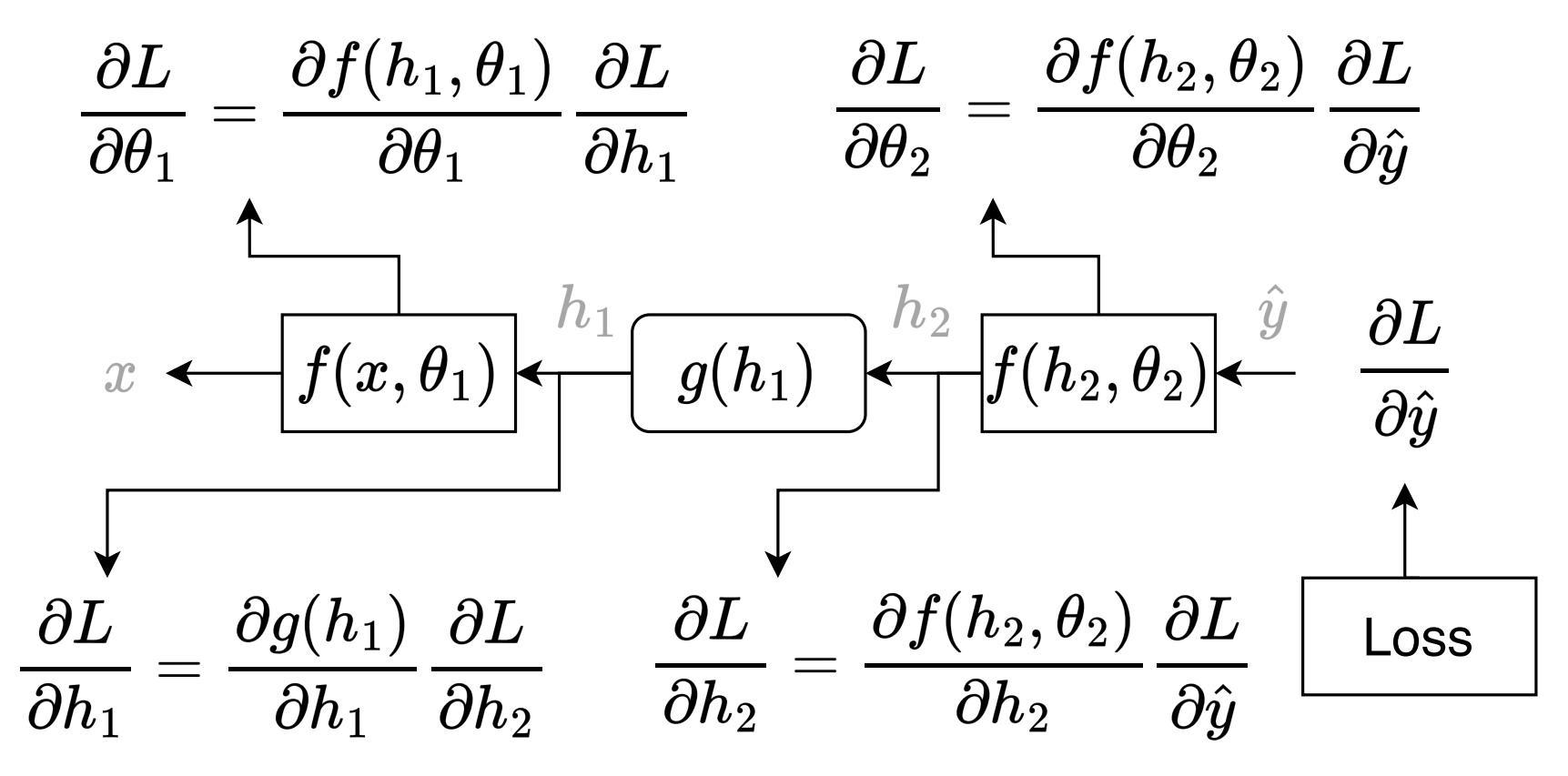

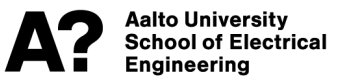

### **How to train a neural net binary classifier?**

- **Map input features to a scalar output prediction**
- **Normalise output probability to look like a probability**
- **Minimise loss function over data set, predictions should look like ground truth labels**
- **Use stochastic gradient descent and backpropagation**

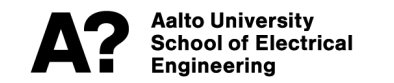

#### **Neural network decision boundary**

• **Classes are not linearly separable, but the decision boundary can be constructed from piece-wise linear segments** 

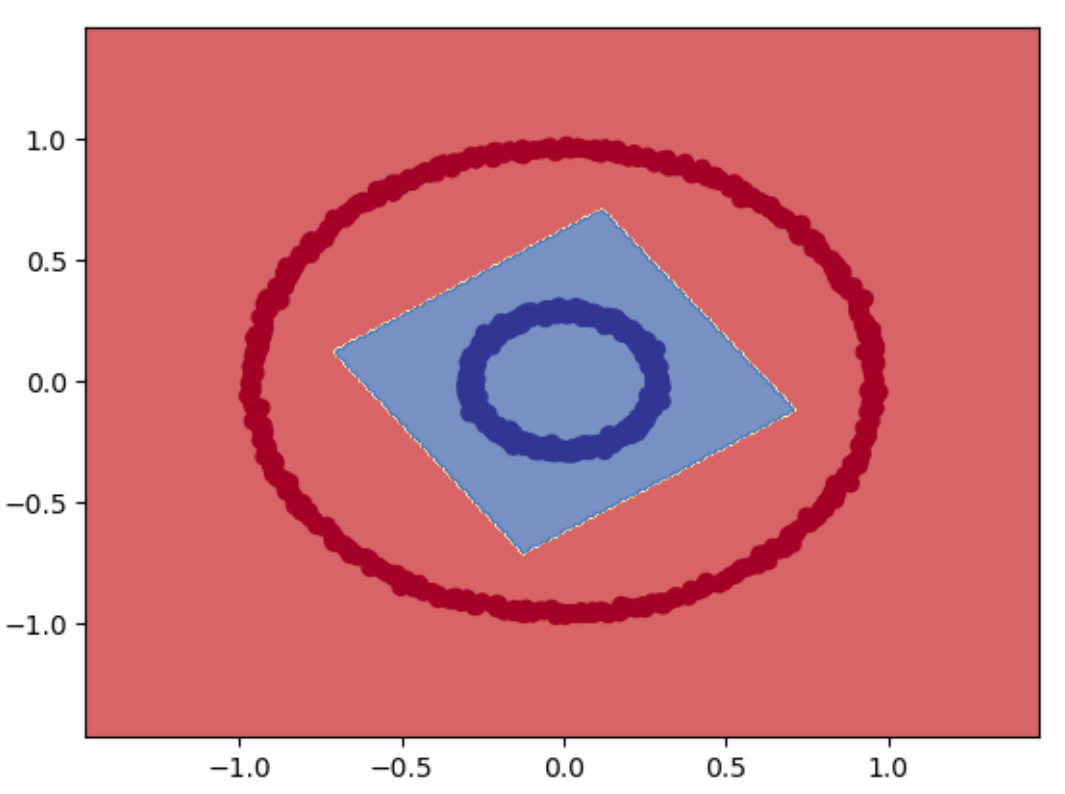

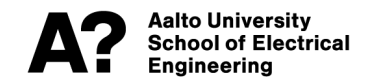

#### **End of Lecture 1**

**Questions?**

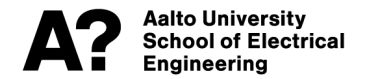